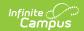

# **Drops & Off Roll Report (Oklahoma)**

Last Modified on 10/21/2024 8:21 am CDT

Report Logic | Report Editor Options | Generate the Report | Drops & Off Roll Report Layout

Tool Search: Drops and Off Roll

The OK Permanent Drops & Off Roll Report is used to define students who have ended or exited their enrollment within the school during the selected year and specified date range.

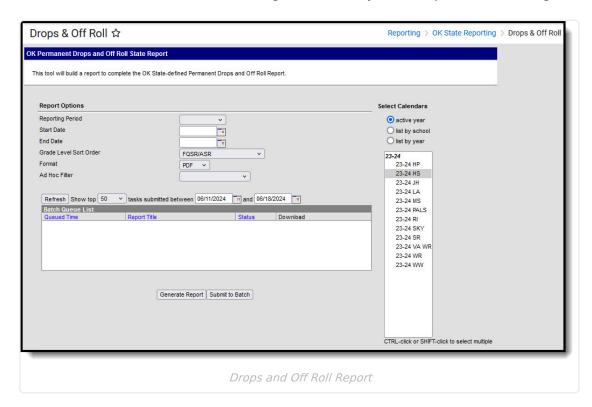

# **Report Logic**

The following report logic is enforced:

- If the student's enrollment record has an End Date which falls on or after the Start Date entered on the extract editor and on or before the End Date entered on the extract editor, the enrollment record is reported.
- Only students with a SIF Admission (Enrollments > SIF Fields > Admission) value of the following are included: R, OT, ET01, ET02, ET03, ET04, ET05, ET06, ET07, ET08, RVON, RVOFF, FOY, ROP, ACEPT, BDR, BORDER-NR, TRVOFF, TRVON.
- If the student is assigned an Admission code that is NOT one of the above, that student's enrollment is not reported.

## **Report Editor Options**

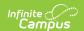

| Field                        | Description                                                                                                    |
|------------------------------|----------------------------------------------------------------------------------------------------|
| Calendar<br>Reporting Period | The term options associated with the desired calendar selected for the report.                                                                                                    |
| Start Date                   | The first date of the reporting period from which the data is being extracted. Dates are entered in <i>mmddyy</i> format, or use the calendar icon to select a date.                                                                                                    |
| End Date                     | The last date of the reporting period from which the data is being extracted. Dates are entered in <i>mmddyy</i> format, or use the calendar icon to select a date                                                                                                    |
| Select Calendars             | The calendars that will be included in the report.                                                                                                    |
| Grade Level Sort<br>Order    | Determines how records are sorted by grade level. Options include the following:  • FQSR/SAR: reports based on the Code selected for the Grade Level.  • Grade Name: reports numeric grades first, then alphabetically.  • Grade Sequence Number: reports numerically by sequence.                                                                                                    |
| Format                       | Generate the report in PDF, CSV, or HTML format.                                                                                                    |
| Ad hoc Filter                | Limits students reported to those in an existing Ad hoc Filter.                                                                                                    |
| Report<br>Generation         | The report can be generated immediately using the <b>Generate Report</b> button. It can also be generated at a specific time using the <b>Submit to Batch</b> button. This allows the report to generate in the background and viewed at a later time, which keeps computing resources free for other tasks. To view reports that have been previously generated, you may choose how many reports to display and a date range for when the reports were generated. Selecting <b>Refresh</b> will returns these fields to their default values. |

#### **Generate the Report**

- 1. Select the **Calendar Reporting Period**. This value does not impact reported enrollment record.
- 2. Enter the **Start Date** in *mmddyyyy* format or by clicking the calendar icon and selecting a date. Enrollment records with End Dates that fall on or after this date are included. Acts as the first date within the date range.
- 3. Enter the **End Date** in *mmddyyyy* format or by clicking the calendar icon and selecting a date. Enrollment records with End Dates that fall on or before this date are included. Acts as the end date within the date range.
- 4. Select a **Grade Level Sort Order**. Options include the following:
  - FQSR/SAR: reports based on the Code selected for the Grade Level.
  - **Grade Name**: reports numeric grades first, then alphabetically.
  - **Grade Sequence Number**: reports numerically by sequence.
- 5. Select the desired Format PDF, CSV or HTML.

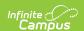

- 6. Select an Ad hoc Filter to limit students reported to those in an existing Ad hoc Filter.
- 7. Select which **Calendar(s)** to include in the report.
- 8. Click **Generate Extract** to generate the report in the indicated format or **Submit to Batch** to schedule when the report will generate.

Users have the option of submitting a Drops & Off Roll report request to the batch queue by clicking **Submit to Batch** instead of Generate Extract. This process will allow larger reports to generate in the background, without disrupting the use of Campus. For more information about submitting a report to the batch queue, see the Batch Queue article.

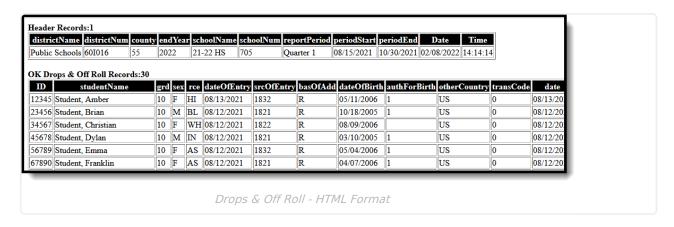

# **Drops & Off Roll Report Layout**

| Element         | Description & Format                                                                                                    | <b>Campus Location</b>                                         |
|-----------------|----------------------------------------------------------------------------------------------------|----------------------------------------------------------------|
| ID              | District-assigned student number.                                                                                                    | Demographics > Student Number                                  |
|                 | Numeric, 7 digits                                                                                                    | Person.studentNumber                                           |
| Student<br>Name | The student's last name, first name, middle name.                                                                                      | Demographics > Last Name, First<br>Name, Middle Name           |
|                 | Alphanumeric, 30 characters                                                                                                    | Identity.lastName<br>Identify.firstName<br>Identity.middleName |
| Grade           | The grade level in which the student is enrolled in. This field reports the mapped State Grade Level code.  Alphanumeric, 2 characters | Enrollments > Grade Enrollment.Grade                           |
|                 |                                                                                                    | Grade Level Setup > State Grade<br>Level Code                  |
| Sex             | The student's gender.                                                                                                    | Demographics > Gender                                          |
|                 | M or F, 1 character                                                                                                    | Identity.gender                                                |

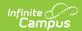

| Element            | Description & Format                                                                                                    | <b>Campus Location</b>                                                                |
|--------------------|----------------------------------------------------------------------------------------------------|---------------------------------------------------------------------------------------|
| Race               | The student's race ethnicity.  Alphanumeric, 2 characters                                                                                                    | Demographics > Race/Ethnicity > Race(s)  RaceEthnicity.code                           |
| Date of<br>Entry   | The student's first day of enrollment in the school.  Date field, 10 characters                                                                                                    | Enrollments > Start Date  Enrollment.startDate                                        |
| Source of<br>Entry | The first four character of the Standard Code associated with the Start and End Status codes on the student's enrollment record. If the Standard Code field is null, 9999 reports.  Alphanumeric, 4 characters | Enrollments > Start Status, End Status  Enrollments.startStatus Enrollments.endStatus |
| Bas of Add         | The reason the student was admitted to the school.  Alphanumeric, 1 character                                                                                                    | Enrollments > SIF Fields > Admission  Enrollment.stateAid                             |
| Date of<br>Birth   | The student's date of birth.  Date field, 10 characters                                                                                                    | Demographics > Date of Birth  Identity.birthDate                                      |
| Auth of<br>Birth   | Indicates the method used to verify the person's identity.  Alphanumeric, 4 characters                                                                                                    | Demographics > Birth Verification  Identity.birthVerification                         |
| Other<br>Country   | The country in which the student was born in.  Alphanumeric, 2 characters                                                                                                    | Demographics > Birth Country  Identity.birthCountry                                   |

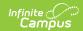

| Element           | Description & Format                                                                                                    | <b>Campus Location</b>                                              |
|-------------------|----------------------------------------------------------------------------------------------------|---------------------------------------------------------------------|
| Transport<br>Code | The transportation code of the student based on the number of miles he/she travels to school.  • When the Miles Transported is blank or 0, a value of 0 reports.  • When the Miles Transported is 0 and the student's grade level begins with H or the Admissions code is OHP1, a value of 1 reports.  • When the Miles Transported is greater than 1.5 AND Admission = | Transportation > Miles Transported  Transportation.milesTransported |
|                   | R: Resident - legal, a value of 3 reports.  • When the Miles Transported is less than 1.5 AND Admission = Resident - legal, a value of 4 reports  • Otherwise, a value of 6 reports.                                                                                                    |                                                                     |
|                   | If the student's enrollment End Date is on or after the extract End Date or is null, the Transportation Code reports from the Transportation record that has a Start Date on or before the extract End Date and an End Date that is on or after the extract End Date or null.                                                                                           |                                                                     |
|                   | If the student's enrollment End Date is before the extract End Date, the Transportation Code reports from the Transportation record that has a Start Date on or before the enrollment End Date and an End Date that is on or after the enrollment End Date or null.                                                                                                    |                                                                     |
|                   | If there is no active transportation record on the extract End Date, reports as 0.  Calculated, 1 character                                                                                                    |                                                                     |
| Date              | The date the student started their enrollment.                                                                                                    | Enrollments > Start Date                                            |
|                   | Date field, 10 characters                                                                                                    | Enrollment.startDate                                                |

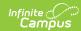

| Element            | Description & Format                                                                                                    | Campus Location                                                                       |
|--------------------|----------------------------------------------------------------------------------------------------|---------------------------------------------------------------------------------------|
| Bus Route          | The In Bus value entered on the student's Transportation record.  If the student's enrollment End Date is on or after the extract End Date or is null, the Bus Route reports from the Transportation record that has a Start Date on or before the extract End Date and an End Date that is on or after the extract End Date or null.  If the student's enrollment End Date is before the extract End Date, the Bus Route reports from the Transportation record that has a Start Date on or before the enrollment End Date and an End Date that is on or after the enrollment End Date or null.  If there is no active transportation record on the extract End Date, reports as blank.  Alphanumeric, 1 character | Transportation > In Bus  Transportation.inBus                                         |
| District of<br>Res | The resident district of the student.  Numeric, 6 characters                                                                                                    | Enrollments > State Reporting Fields > Resident District  Enrollment.residentDistrict |
| Drop Date          | The date the student ended their enrollment.  Date field, 10 characters                                                                                                    | Enrollments > End Date  Enrollment.endDate                                            |
| Drop Code          | The end status assigned to the ended enrollment record. Reports from the Standard Code of the code selected in the End Status. If null, 9999 reports.  Alphanumeric, 4 characters                                                                                                    | Enrollments > End Status  Enrollment.endStatus                                        |